### INSTRUCTIONS FOR THE ON-LINE APPLICATION

The Growing Greener Plus Grant Application must be submitted through the Department of Community and Economic Development's (DCED) Electronic Single Application website. <u>Paper and</u> <u>faxed copies will not be accepted.</u> This change allows DEP to expedite the review process. The link to the on-line application can be found at:

https://www.esa.dced.state.pa.us/Login.aspx

This document will provide instructions on how to apply and upload the required documentation in the eGrants application. See the Growing Greener Plus program guidance document for instructions on filling out the forms associated with your application that must be uploaded on the addenda tab of the eGrants application.

The instructions contained in this document will assist you in applying for any program offered under the Growing Greener Plus solicitation. All information needed for your submission will be contained in this online application.

### No documentation needs to be mailed to DEP.

### **User Tips**

- The Electronic Single Application works best when accessed through Internet Explorer.
- If you allow your screen to sit idle for more than 30 minutes, you will lose the data entered since your last save and will have to re-enter it. Save frequently.
- When completing the application, fields with a "
  " are required fields. If a required field is skipped, you will be notified later in the application to return to that section to complete the field.
- Do not use special characters in the fields such as \, /, \*, &, %, #, etc.
- You do not need to send the signature page and/or any further documentation to the Grants Center. All the information needed is contained in your on-line submission.
- The application round opens April 21, 2023 at 8:00 a.m. Application deadline is on June 23, 2023 at 11:59 p.m. Early applications or those submitted after the deadline will not be accepted.
- If you have questions completing the application, please call the DCED Customer Service Center at 1-800-379-7448 or by email at <u>ra-dcedcs@pa.gov</u>. They are open 8:30 am-5:00 pm EST Monday through Friday.

### TABLE OF CONTENTS

| Registratio | on and Login                     | Page 3    |
|-------------|----------------------------------|-----------|
| Begin a Ne  | ew Application                   | Page 4    |
| Select a Pr | rogram                           | Page 5    |
| Apply       |                                  | Page 5    |
|             | Applicant Information Tab        | Page 6    |
|             | Company Tab                      | Page 8    |
|             | Project Overview Tab             | Page 10   |
|             | Project Site Tab                 | Page 11   |
|             | Project Narrative Tab            | Page 12   |
|             | Program Budget Tab               | Page 13   |
|             | Program Addenda Tab              | . Page 15 |
|             | Certification and Submission     | Page 21   |
|             | Application Receipt Verification | Page 22   |
|             |                                  |           |

*Reminder:* If you have questions completing the electronic application, please call the DCED Customer Service Center at 1-800-379-7448. They are open 8:30 am-5:00 pm EST Monday thru Friday.

### 1. Registration and Login

• If you are a first-time user, click the "REGISTER" button on the left.

## **General Facts**

- Create a New Keystone Login Account Registration
  - Create a new Keystone Login account Registration
    - Click Register and enter all of the information into the fields with a red asterisk (\*) next to them.
      - You will be asked to create your profile, login information and security questions.
    - If you have already created an account with another agency whose application uses the Keystone Login Service, you <u>do not</u> need to register another account with us.
    - If you create a Keystone Login account with us, you will be able to use this account with other agencies that use Keystone Login.
      - Some additional information may be required for those agencies.
  - Account Migration Migrate Account
    - If you would like to migrate your exiting PA Login account(s) to a new Keystone Login account, this must be done from the Keystone Login Website
      - If you have multiple PA Login accounts, and you wish to continue to use them, each account will need to be migrated to Keystone Login account.
  - Keystone Login Services
    - There are many account options that can be configured for your Keystone Login account. Please see the help documents provided by the Keystone Login Service

# Applications are best applied for by using Internet Explorer or Google Chrome and have not been tested with other browsers.

## Login

### What's New?

For an overview of the changes in the new Single Application, please read Help.

| Username |                             |
|----------|-----------------------------|
| Password |                             |
|          | LOGIN                       |
|          | Powered by                  |
| PA       | KEYSTONE LOGIN              |
|          | Registration                |
|          | Forgot Password             |
| Learr    | n more about Keystone Login |

Be sure to **save** the <u>Username</u> and <u>Password</u> you have chosen for future grant applications and other grant-related use.

### 2. Begin a New Application

- Project Name Enter a name for your project.
- Do you need help selecting your program Select "No".
- Click on "CREATE A NEW APPLICATION".

| PA                                                                                                    |                                               |                                             |                                 |                                                            |                       |
|----------------------------------------------------------------------------------------------------|-----------------------------------------------|---------------------------------------------|---------------------------------|------------------------------------------------------------|-----------------------|
| Home Help Contact Us                                                                                                    |                                               |                                             |                                 |                                                            | Logout                |
| Submitted Applications User Settings                                                                                                    |                                               |                                             |                                 |                                                            |                       |
| Begin a New Application<br>To begin a new Single Application For Assistance, er<br>answer "No".<br>Click to Register<br>Growing Greener Plus Instructions | Iter a brief name for the project (up to size | xty characters) and answer whether you need | help selecting your program. If | f you already know the name of the program y $\mathcal{T}$ | ou want to apply for, |
| Do you need help selecting your program?                                                                                                    | TESTING                                       | CREATE A NEW APPLICATION                    |                                 | TESTING                                                    | TESTI                 |

### 3. Select Program

- Under Program Name, enter "Growing Greener Plus".
- Click "SEARCH". Look for the Growing Greener Plus grant program offered by DEP.
- Click Apply.

| PA                                                                                                |                                          |
|---------------------------------------------------------------------------------------------------|------------------------------------------|
| Home Help Save Print Contact Us                                                                   |                                          |
| Program                                                                                           |                                          |
| Agency: Pennsylvania Department of Community and Economic De<br>Applicant:<br>Program: DCED       | velopment<br>Web Application #: 8184562  |
| Red Diamond (♦) = Required Field.<br>Blue Diamond (♦) = Conditional Required Field.               |                                          |
| Select Program<br>To search for programs based on your organization and/or project, click the Pro | gram Finder button below.                |
| Program Name                                                                                      | TESTINE                                  |
| Sort By<br>Program Name                                                                           | TESTING<br>SEARCH PROGRAM FINDER TESTING |
| 1. Apply                                                                                          |                                          |

 You will be given the option of choosing one of the three programs offered under Growing Greener Plus – Growing Greener (Watershed Restoration and Protection), SMCRA (Bond Forfeiture) or Stormwater Management Planning (Act 167). Select the program for which you are applying.

| R.*                                                                                                    | L.1                                                                                                    | R. 1                                                                                                    | 12.1                                     | 61                                                                                                    |
|----------------------------------------------------------------------------------------------------|----------------------------------------------------------------------------------------------------|----------------------------------------------------------------------------------------------------|------------------------------------------|----------------------------------------------------------------------------------------------------|
| Growing Greener (Watershed Rest<br>Growing Greener (Watershed                                          |                                                                                                    |                                                                                                    | / Select                                 |                                                                                                    |
| and Watershed Protection Act (2<br>emphasis on supporting project i<br>Growing Greener Grants is broke | 7 Pa. C.S. 6101 et seq.). The primary purpose of this program implementation within the Chesapeake Bay (Bay) watershed, w | is to restore impaired waters or protect degrading<br>ith projects within the Bay watershed having a sp | waters within the<br>ecific focus to add | ority for these grants is found in Section 6105(b) of the Environmental Stewardship<br>Commonwealth. The Growing Greener program will be providing an increased<br>Iress pollutant loadings of critical importance to the Bay. The eligibility criteria for the<br>of the Bay watershed. Further eligibility and project requirements are listed in the |
|                                                                                                    | Reclamation Act Grants (Bond Forfeiture)<br>and Reclamation Act Grants (Bond Forfeiture)                                  |                                                                                                    | 🖋 Select                                 |                                                                                                    |
| SMCRA Fund. This includes SM                                                                           | CRA bond forfeiture grants. Projects eligible for grants under th                                                         | is grant program are limited to the sites that fit the                                                  | e definition of "ABS                     | pal authorities and appropriate incorporated nonprofit organizations from the<br>S Legacy Sites" (bond forfeiture sites) in 25 Pa Code §86.1 (mine sites permitted<br>rements are listed in the Growing Greener Plus Application Submittal Instructions                                                                                                 |
| Stormwater Management Planning<br>Stormwater Management Plan                                           |                                                                                                    |                                                                                                    | 💉 <u>Select</u>                          |                                                                                                    |

The Storm Water Management Act (Act of Oct. 4, 1978, PL. 864, No. 167) ("Act 167") requires each county to prepare and adopt a watershed stormwater management plan ("Act 167 Plan") for each watershed located in the county, in consultation with the municipalities located within each watershed. Each county must periodically review and revise the plan at least every five years. Under Section 17 of Act 167, DEP is authorized to award grants to counties for reimbursement of costs in preparing and revising stormwater management plans when funds are appropriated by the General Assembly for this purpose. This grant program will provide funding to counties to prepare a Phase I scope of study under 25 Pa. Code § 111.14. Upon approval of Phase I by DEP, Phase II (or components thereof) may be authorized for the county to prepare or revise its Act 167 Plan.

### 5. Applicant Information Tab

## \*If your application has a need for a sponsor, the sponsor's information should be filled in on this tab. Your organization's information will be completed on the "Company Tab."

- The Applicant Information section requires data related to the applicant or sponsor for which the application is being submitted.
- Applicant Entity Type select the appropriate type for your organization.
- Applicant Name Enter the organization's name, the name under which the applicant or sponsor legally conducts business.
- NAICS Code From the dropdown box, select the appropriate type. The NAICS code will autopopulate for you.
- FEIN/SSN Number Enter the Federal Tax ID number for the legal County name (no dashes).
- UEI Number Unique Entity ID. Enter the applying organization's unique, 12-character alphanumeric identifier assigned to all entities that conduct business with the federal government.
- Top Official/ Signing Authority Enter the name of the individual at your organization who has the authority to enter into a grant agreement with DEP (e.g. the name of President, Chairperson, CEO, etc., of the organization).
- Title Enter that individual's title.
- SAP Vendor# Fill in if known.
- Contact Name Enter the primary contact name for this project.
- Contact Title Enter the primary contact's title for this project.
- Phone and Fax Enter the phone and fax numbers for the primary contact for this project.
- E-mail Enter the e-mail for the primary contact for this project (required field).
- Mailing address, City, State and Zip Code Enter this information for the organization and primary contact for this project.
- Click "Continue" at the bottom right.

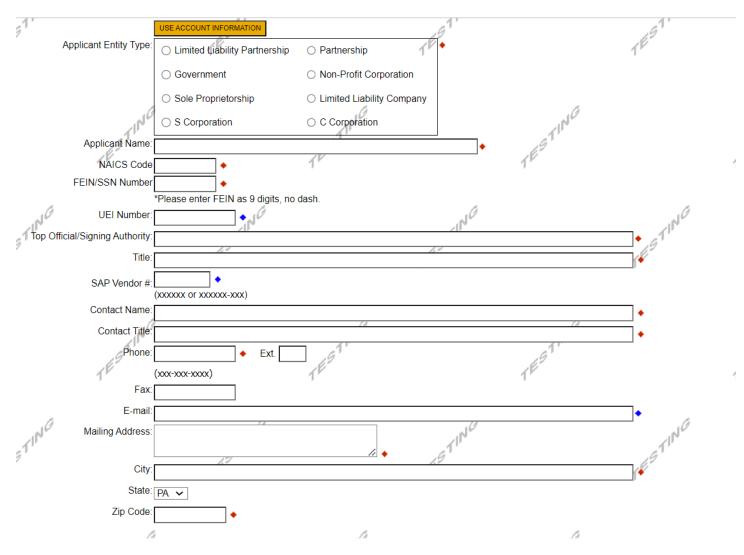

### 6. Company Tab

- If your application requires a sponsor, enter your organization's information on this tab.
- If your application **does not** require a sponsor, click the "Copy from Applicant" button to copy your information over to this tab.
- For information on which applications require a sponsor, see the grant program guidance document.
- Business Specifics Answer optional questions.
- Enterprise Type Select most appropriate type for your application.

| Company Entity Type            | COPY FROM APPLICANT C Limited Liability Partnership Government Sole Proprietorship | <ul> <li>Partnership</li> <li>Non-Profit Corporation The second second</li></ul> |                 | TESTING             |
|--------------------------------|------------------------------------------------------------------------------------|----------------------------------------------------------------------------------------------------|-----------------|---------------------|
|                                | ○ S Corporation                                                                    | ○ C Corporation                                                                                                    |                 |                     |
| Company Name                   |                                                                                    | <br>↓                                                                                                    | IN <sup>C</sup> |                     |
| NAICS Code<br>FEIN             |                                                                                    | dash.                                                                                                    | TESTI           |                     |
| UEI Number                     |                                                                                    |                                                                                                    |                 |                     |
| Top Official/Signing Authority |                                                                                    |                                                                                                    |                 | • .0                |
| Title                          | . él                                                                               | . Al *                                                                                                    |                 | + // <sup>N</sup> * |
| SAP Vendor #                   | (XXXXXX OF XXXXX-XXX)                                                              | TES                                                                                                    |                 | TES                 |
| Contact Name                   |                                                                                    |                                                                                                    |                 | •                   |
| Contact Title                  |                                                                                    |                                                                                                    |                 | •                   |
| Phone                          | Ext.                                                                               | al <sup>G</sup>                                                                                                    | alG             |                     |
| TIT                            | (xxx-xxx-xxxx)                                                                     | at lit                                                                                                    | TIT             |                     |
| Fax                            |                                                                                    | TES                                                                                                    | TEP             |                     |
| <sup>P</sup> E-mail:           |                                                                                    |                                                                                                    |                 | •                   |
| Mailing Address                |                                                                                    |                                                                                                    |                 |                     |
| City:<br>State                 | ۵.<br>۲                                                                            | A + 10                                                                                                    |                 | + TING              |
| State                          | PA V                                                                               | 16 <sup>9</sup>                                                                                                    |                 | + TH                |
| Zip Code:                      | 4 ·                                                                                | 1                                                                                                    |                 | J .                 |

# Company Information

# **Business Specifics**

Current # of Full-time Employees:

|                 | (In PA):                      |                                         |
|-----------------|-------------------------------|-----------------------------------------|
|                 | (World Wide:)                 |                                         |
|                 | Minority Owned:               | ●No ○Yes - (Ethnicity is optional) ○N/A |
|                 |                               | Select ~                                |
| 1 <sup>12</sup> | Woman Owned:                  | ®No ⊖Yes ⊖N/A                           |
| 2               | Total Sales \$∶               |                                         |
|                 | Total Export Sales \$∷        |                                         |
|                 | R&D Investment:               | (% of Budget)                           |
|                 | Employee Training Investment: | (% of Budget)                           |

# Enterprise Type

| Indicate the types of enterprises that descri | ibe the organization listed above. | You may select more than one type. 🔶 |                      |                                  |
|-----------------------------------------------|------------------------------------|--------------------------------------|----------------------|----------------------------------|
| Advanced Technology                           | Agri-Processor                     | Agri-Producer                        | Authority            | Biotechnology / Life Sciences    |
| Business Financial Services                   | Call Center                        | Child Care Center                    | Commercial           | Community Dev. Provider          |
| Computer & Clerical Operators                 | Defense Related                    | Economic Dev. Provider               | Educational Facility | Emergency Responder              |
| Environment and Conservation                  | Exempt Facility                    | Export Manufacturing                 | Export Service       | Food Processing                  |
| Government                                    | Healthcare                         | Hospitality                          | Industrial           | Manufacturing                    |
| Mining                                        | Other                              | Professional Services                | Recycling            | Regional & National Headquarters |
| Research & Development                        | Retail                             | Social Services Provider             | Tourism Promotion    | Warehouse & Terminal             |

### 7. Project Overview

- Project Name The project name will auto-populate from the information you filled in at the beginning of the process. You may change the project name at this time.
- Answer whether or not the project is related to a previously submitted project and the project's name.
- Enter the name of the person you spoke with at DEP regarding your application.
- If your community is certified through Sustainable Pennsylvania, enter what level.
- Answer whether or not you are interested in applying for more than one funding source.
- Be sure to enter the number of sites if there is more than one project site.
- Click "Continue."

| Project Overview                              |                                                        |                                               |                                     |                                         |          |
|-----------------------------------------------|--------------------------------------------------------|-----------------------------------------------|-------------------------------------|-----------------------------------------|----------|
| Project Name: 🔶                               | CING.                                                  | TING.                                         |                                     | TING.                                   |          |
| growing Greener                               |                                                        | 7                                             |                                     | 191                                     |          |
| 2                                             | TP                                                     | 1 <sup>°°</sup>                               |                                     | TE                                      | 1        |
| Is this project related to another previ      | ously submitted project?                               |                                               |                                     |                                         |          |
| No 🗸                                          |                                                        |                                               |                                     |                                         |          |
| If yes, indicate previous project name, C     | TESTI                                                  | NG                                            | TESTING                             | 15                                      | TING     |
| Have you contacted anyone at DEP at           | oout your project?                                     |                                               |                                     |                                         |          |
| No V<br>If yes, indicate who:                 | TESTING                                                | TESTINUC                                      |                                     | TESTING                                 | 1        |
| Is your community certified through           | Sustainable Pennsylvania?                              |                                               |                                     |                                         |          |
| No 🗸                                          |                                                        |                                               |                                     |                                         |          |
| If yes, what level:                           |                                                        | .0                                            | .0                                  |                                         | .0       |
| O Bronze O Silver O Gold                      | ○ Platinum                                             | N.,                                           | TESTIN'                             | 11ª                                     | , TIN -  |
| . ,                                           | Itiple funding sources for this project?               |                                               | 1                                   | 7                                       |          |
| No v                                          | ogram per application. By answering "Yes", you will be | e given the ability to apply for an addition: | al program on the Certification pag | e atter this application has been submi | tted.    |
| . (P                                          | . ("*                                                  | . (P                                          | . (Pi                               | vŋ,                                     |          |
| Howmany Site Locations are involved in the pr | oject? T                                               | ب ۲۱۰                                         | TEST"                               | TEST                                    |          |
| ,                                             |                                                        |                                               | ,                                   | ,                                       |          |
|                                               |                                                        |                                               |                                     |                                         | Continue |
| ß                                             | 14                                                     | la la                                         |                                     | ľa.                                     | la la    |

- 8. Project Site
  - Address Enter the mailing address (street address). **P.O. Boxes are not acceptable.**
  - City, State and Zip Code Enter this information. (If you indicated more than one site on the prior tab, you will be requested to complete this information for all sites.)
  - County Select your county from the dropdown box.
  - Municipality Select the Municipality or County-Wide from the dropdown box, as appropriate.
  - PA House, PA Senate and US House These fields will be auto-populate based on the information entered above.
  - Designated Areas Leave blank.

| Site 1            | 1ESTI                       | p                         | ESTI |     | ESTI             |
|-------------------|-----------------------------|---------------------------|------|-----|------------------|
| Address:          | 1.                          |                           | J .  |     | сц               |
| City:             |                             |                           |      |     |                  |
| State:            | PANG                        | NG                        |      | NG  |                  |
| Zip Code:         | <u></u>                     | 1311                      |      | STI |                  |
| County:           | Select County 🗸 🔶           | 1 <sup>E</sup>            |      | T   |                  |
| Municipality:     | Select Municipality 🗸 🔶     |                           |      |     |                  |
| PA House: +       |                             | 13<br>14                  | NG   |     |                  |
| PA Senate: +      | 71<br>19                    | h.                        | GTI  |     | .9 <sup>11</sup> |
| Designated Areas: | Act 47 Distressed Community | Brownfield                | TET  |     | TEL              |
|                   | Enterprise Zone             | Greenfield                |      |     |                  |
|                   | Keystone Innovation Zone    | Keystone Opportunity Zone |      |     |                  |
|                   | Prime Agricultural Area     | Uses PA Port              |      | NG  |                  |
|                   | £11                         | £1′                       |      | 11  |                  |

Click "Continue"

### 9. Project Narrative

• Complete questions in this section. Be as specific and concise as possible. Responses to all questions are required.

| Home                                                      | Help Sa                                          | ive Print                                             | Contact Us                                                                                                |              |                           |               |                  |                                    |                     |                                        | Logo                                 | bu |
|-----------------------------------------------------------|--------------------------------------------------|-------------------------------------------------------|----------------------------------------------------------------------------------------------------|--------------|---------------------------|---------------|------------------|------------------------------------|---------------------|----------------------------------------|--------------------------------------|----|
| Program                                                   | Applicant                                        | Company                                               | Project Overview                                                                                          | Project Site | Narrative                 | Budget        | Addenda          | Certification                      |                     |                                        |                                      |    |
| Applicant:<br>Company:                                    |                                                  | ·                                                     | of Environmental Pro                                                                                      |              | tion and Pro              | otection) Pro | ogram Guideline  | Web Application #:                 | 8178841             |                                        |                                      |    |
| Adequate a<br>selected, in<br><b>Provide</b><br>Provide a | a brief, con                                     | Project Narrative<br>ither be provide<br>cise project | e questions below are re<br>ed in the Program Adder<br>t <b>description no m</b><br>rription no more than | ore than two | Program Guid<br>sentences | lelines.      | uments are no ko | TP<br>onger permitted in this sect | tion of the applica | ation. If a more detailed n $TESTIN^G$ | arrative is required for the Program |    |
| Project E                                                 | Executive S<br>xecutive Sum<br>count: 0/4000 che | mary 0                                                |                                                                                                    |              | 20                        | G             |                  |                                    | 1110                |                                        | ESTING                               |    |

Click "Continue"

### 10. Program Budget

• There are two tabs on this page, <u>Spreadsheet</u> and <u>Basis of Cost</u>.

### **Spreadsheet Tab**

• Click on the Spreadsheet tab. Enter the amount of funding you are requesting from DEP and your match information in the appropriate categories.

| Please see the <u>Help</u> section for details on how to complete the                                      | Program Budget.                          | 16                                      | 10                                             | 10                                            |                                |
|----------------------------------------------------------------------------------------------------|------------------------------------------|-----------------------------------------|------------------------------------------------|-----------------------------------------------|--------------------------------|
|                                                                                                    | 11*                                      | 111                                     | 11                                             | 11                                            |                                |
| Spreadsheet Basis of Cost                                                                                  |                                          | 19                                      | 19                                             | 19                                            |                                |
| Tr.                                                                                                    |                                          | 1 <sup>r</sup>                          | 1º                                             | T                                             | ,                              |
| For programs Growing Greener (Watershed Restor                                                             |                                          | -                                       | on Act Grants (Bond Forfeiture):               |                                               |                                |
| In the Budget Narrative Section located on the Basis o                                                     |                                          | ng:                                     |                                                |                                               |                                |
| <ul> <li>amount of cash-match that has already been</li> </ul>                                             |                                          |                                         |                                                |                                               |                                |
| <ul> <li>amount of cash-match that has been applied<br/>amount of match that incurace a in kind</li> </ul> |                                          | ct applicant                            | 0                                              | .0                                            | .0                             |
| <ul> <li>amount of match that is expected as in-kind</li> </ul>                                            | services, etc.                           |                                         | <1 <sup>1</sup> 1                              | ~1 <sup>N+</sup>                              | <1 <sup>N<sup>+</sup></sup>    |
| In the Budget Spreadsheet, please use whole numl                                                           | pers only, such as \$110,505,00.         | G                                       | 1                                              | GT                                            | .91                            |
| (Friday)                                                                                                   | (E-                                      | 15-                                     |                                                | 1 E                                           | TE-                            |
| For program Stormwater Management Planning (A                                                              | ct 167) Grant:                           | .)                                      |                                                | .]                                            | 1                              |
| Funding caps have been established for Phase I studie                                                      | es in order to maximize utilization of a | vailable funds. The caps are based on   | population within the county as of the 2010    | Census. Counties may request up to the ma     | aximum grant amount listed for |
| their county population, if justified. If awarded, counties                                                | s will be reimbursed up to the requeste  | ed amount at 75% of total project cost. | For example, if the total cost of Phase I stud | ly for a county with a population less than 2 | 50,000 is estimated to be      |
| \$30,000 DEP may reimburse allowable costs up to \$2                                                       | 2,500                                    | - AG                                    | ala                                            | ala                                           |                                |
| County Population                                                                                          | Maximum Grant                            | 11                                      | -1 <sup>11*</sup>                              | 11                                            |                                |
| > 750,000                                                                                                  | \$60,000                                 | 69                                      | 19                                             | 19                                            |                                |
| 250,000 - 750,000                                                                                          | \$50,000                                 | 11                                      | TF                                             | T                                             | ,                              |
| < 250,000                                                                                                  | \$40,000                                 |                                         |                                                |                                               |                                |
|                                                                                                    |                                          |                                         |                                                |                                               |                                |

The first column indicates the amount of funding you are requesting from DEP. After completing the budget, please complete the Basis of Cost tab. Included is a Budget Narrative where you can provide a more detailed description of specific line items.

| Add funding source                              |                | Growing Greener Plus | Match         | Total  |  |
|-------------------------------------------------|----------------|----------------------|---------------|--------|--|
| Please Select a Categor<br>Add Category         | y 🗸            |                      | Local         |        |  |
| Growing Greener Plus G<br>Program V3 - Collapse | rants          | \$0.00               | \$0.00        |        |  |
| Salaries/Benefits                               | Remove         | \$0.00               | \$0.00        | \$0.00 |  |
| Travel                                          | Remove         | \$0.00               | \$0.00        | \$0.00 |  |
| Equipment and Supplies                          | Remove         | \$0.00               | \$0.00        | \$0.0  |  |
| Administration (grant may                       | (5%)<br>Remove | \$0.00               | \$0.00        | \$0.0  |  |
| Contractual                                     | Remove         | \$0.00               | \$0.00        | \$0.0  |  |
| Construction                                    | Remove         | \$0.00               | \$0.00        | \$0.00 |  |
| Total                                           |                | \$0.00               | \$0.00        |        |  |
|                                                 |                |                      | Budget Total: | \$0.0  |  |

### Click "Continue"

### **Basis of Cost Tab**

- Choose Budget Justification.
- In the Budget Narrative Section located on the Basis of Cost Tab, please indicate the following:
  - amount of cash-match that has already been received by the project applicant;
  - amount of cash-match that has been applied for, but not yet received by the project applicant; and
  - amount of match that is expected as in-kind services, etc.

| Agency: Pennsylvania Department of Enviro                                                                                                    | onmental Protection               |                   |                  |  |  |  |  |  |
|----------------------------------------------------------------------------------------------------|-----------------------------------|-------------------|------------------|--|--|--|--|--|
| Applicant: Web Application #: 8178841                                                                                                    |                                   |                   |                  |  |  |  |  |  |
| Company:                                                                                                    |                                   |                   |                  |  |  |  |  |  |
| Program: Growing Greener Plus - Growing Greener (Watershed Restoration and Protection) Program Guidelines                                                                                                    |                                   |                   |                  |  |  |  |  |  |
|                                                                                                    |                                   |                   |                  |  |  |  |  |  |
| Dragman Dudfat                                                                                                    | 18                                | 18                | 1 P              |  |  |  |  |  |
| Program Budget                                                                                                    | ,                                 | p                 | p                |  |  |  |  |  |
| Please see the Help section for details on how to c                                                                                                    | omplete the Program Budget.       |                   |                  |  |  |  |  |  |
|                                                                                                    |                                   |                   |                  |  |  |  |  |  |
| Spreadsheet Basis of Cost                                                                                                    | 16                                | a li fai          | 10               |  |  |  |  |  |
| Basis of Cost ◆<br>Provide the basis for calculating the costs that are                                                                                                    | identified in the Project Budget. | EST II'           | 15TH             |  |  |  |  |  |
| Appraisals Bids/Qu                                                                                                    | uotations                         | J -               | J .              |  |  |  |  |  |
| ☑ Budget Justification □ Contractor Estimates                                                                                                    |                                   |                   |                  |  |  |  |  |  |
| Engineer Estimates                                                                                                    | Agreements                        | -IN <sup>CO</sup> | -1 <sup>NG</sup> |  |  |  |  |  |
| Budget Narrative  The narrative must specifically address each of the cost items identified in the Budget Spreadsheet.                                                                                                    |                                   |                   |                  |  |  |  |  |  |
| Character Count: 297/2000                                                                                                    | 1                                 |                   | 1                |  |  |  |  |  |
| In the Budget Narrative Section, please indicate the following:                                                                                                    |                                   |                   |                  |  |  |  |  |  |
| •amount of cash-match that has already been received by the project applicant                                                                                                    |                                   |                   |                  |  |  |  |  |  |
| an early free house here the here have been been and the theory of the theory of the second second |                                   |                   |                  |  |  |  |  |  |

•amount of cash-match that has been applied for, but not yet received by the project applicant

•amount of match that is expected as in-kind services, etc.

Click "Continue"

### 11. Program Addenda

• Complete all fields and upload all required documents on this tab. Once completed, click Continue.

| Addenda                                                                                                    |
|----------------------------------------------------------------------------------------------------|
| Below are additional application requirements specific to the program you selected. If you are having problems completing the Addenda because your organization or project do not meet the requirements |
| listed below, please try <u>changing your program</u> .                                                                                                    |
|                                                                                                    |
|                                                                                                    |
| 1. Short Title of Project 🔶                                                                                                    |
|                                                                                                    |
| 2. Project Description ♦                                                                                                    |
| Character Count: 0 characters.                                                                                                    |
|                                                                                                    |
|                                                                                                    |
|                                                                                                    |
|                                                                                                    |
|                                                                                                    |
|                                                                                                    |
| 3. Applicant/Sponsor Name +                                                                                                    |
|                                                                                                    |
|                                                                                                    |
| 4. Organization Type 🔶                                                                                                    |
| ×                                                                                                    |
|                                                                                                    |
| a. If a non-profit organization, does your organization have                                                                                                    |
| 501(c)(3) status?                                                                                                    |
|                                                                                                    |
| b. Pennsylvania Charitable Status?                                                                                                    |
|                                                                                                    |
|                                                                                                    |
| 5. Project Location                                                                                                    |
|                                                                                                    |
| a. Enter the latitude and longitude of the project location in decimal degrees                                                                                                    |
| Latitude:                                                                                                    |
|                                                                                                    |
|                                                                                                    |
| Longitude:                                                                                                    |
|                                                                                                    |
|                                                                                                    |
| b. Enter the county(ies) and enter the municipality(ies) where the project is located                                                                                                    |
| County(ies)                                                                                                    |
| Character Count: 0 characters.                                                                                                    |
|                                                                                                    |
|                                                                                                    |
|                                                                                                    |
|                                                                                                    |
|                                                                                                    |
|                                                                                                    |
| Municipality(ies) 🔶                                                                                                    |
| Character Count: 0 characters.                                                                                                    |
|                                                                                                    |

#### c. Select DEP Region or Office 🔶

~

#### d. Is the proposed project located in the Chesapeake Bay? ♦

Select Yes if the project's entire watershed is located 50% or more in the Chesapeake Bay. If not, select no.

### 6. Project Type (Select One) 🔶

- Design and Construction
   Education and Outreach
- O Watershed Management Planning
- Healthy Waters Initiative
- Technical Assistance
- Operation, Maintenance and Replacement
- 🔘 Evaluation, Assessment or Monitoring Tools 🕥 Watershed Group Organization/Support 🚫 Watershed Renaissance Initiative
- SMCRA Bond Forfeiture

#### For Design and Construction Projects only, is your project?

- Design and Permitting Only
- Construction Only
- O Design, Permitting and Construction

#### 7. If in the Chesapeake Bay Watershed, what is the Watershed Implementation Plan (WIP) Tier Level?

~

#### 8. Impairment Sources, Causes and Measurable Environmental Benefits

#### a. List the Impairment Source(s), Cause(s) and Reach Code for the receiving waters of your project. +

Use the <u>latest Integrated Report</u> to obtain this information. If a Healthy Waters Initiative, Technical Assistance, Watershed Group/Organization, Education or Outreach or support or a statewide/regional

or countywide project, summarize impairment sources/causes (reach codes are not needed). Character Count: 0 characters.

### b. Briefly discuss how the proposed project intends to address the listed Impairment Sources and Causes. Please limit your response to 500 words or less Impairment Sources and Causes.

Character Count: 0 characters.

#### c. Calculated or Measurable Environmental Benefits

| Nonpoint Source Pollutant Load Reductions     Estimated O Modelled |
|--------------------------------------------------------------------|
| Nitrogen (lbs./yr.)                                                |
| Phosphorus (lbs./yr.)                                              |
| Sediment (tons/yr.)                                                |
| Aluminum (lbs./day)                                                |
| Iron (lbs./day)                                                    |
| Manganese (lbs./day)                                               |
| Acidity (lbs./day)                                                 |
| Length of streambank stabilized in feet?                           |
| Length of streambank fencing installed in feet?                    |
| Acres of riparian buffers planted?                                 |
| Other (500 words max.)                                             |

#### 9. Contacts

a. Has your organization contacted DEP staff to discuss the project? ♦ ~

b. Has your organization contacted the county conservation district to discuss the project?  $\blacklozenge$ ~

#### 10. Budget Summary

Upload the Task and Deliverable Budget Worksheet 🔶

Upload Files Use the control below to select your file. Each file can be no larger than 30MB.

File 1 Choose File No file chosen

#### 11. Prevailing Wage

If funded, will the project grantee or sponsor abide by Pennsylvania's Prevailing Wage Act? • ~

## 12. Projects on Grantee/Non-Grantee Owned Lands Will your project be conducted on land you either own or control? + ~ 13. Projects on State-Owned Lands a. Will your project be conducted on land owned by commonwealth agencies? + ~ b. Have you contacted the appropriate agency? ~ c. If yes, identify the person you contacted 14. Sustainable Forestry Will project preclude access to or use of any forested land for the practice of sustainable forestry and commercial production of timber or other forest projects? I access to or use of any forested land for the practice of sustainable forestry and commercial production of timber or other forest projects? ~ 15. Land Use Planning Is this project consistent with local comprehensive land use plans and zoning ordinances under Acts 67 & 68 of 2000? ♦ ~ 16. Commonwealth Investment Criteria a. Will the project increase job opportunities or foster sustainable businesses? If yes, provide the anticipated number of new and retained jobs from the project. It is a superior of new and retained jobs from the project. ~ b. Number of New Jobs (enter single number, such as 3, do not enter range of numbers) c. Number of Jobs Retained (enter single number, such as 3, do not enter range of numbers) 17. Environmental Justice Is your project located in an area designated as an Environmental Justice community? + ~ 18. Act 47 Financially Distressed Municipalities Is your project located in a designated Act 47 Financially Distressed Municipality? + ~ 19. Upload the AMDTreat Output Report. AMD Projects Only Upload Files Use the control below to select your file. Each file can be no larger than 30MB. File 1 Choose File No file chosen

#### 20. Worker Protection and Investment Certification

For any application request totaling \$10,000 or more, please review the attached <u>Worker Protection and Investment Notice</u> (relating to Executive Order 2021-06). If your request is for \$10,000 or more, please complete and upload the attached <u>Worker Protection Form</u> ◆

### Upload Files

Use the control below to select your file. Each file can be no larger than 30MB.

File 1 Choose File No file chosen

#### 21. Project Workplan and Checklist.

Upload the Project Workplan (include checklist for completeness) See Guidance for Requirements. +

Upload Files Use the control below to select your file. Each file can be no larger than 30MB

File 1 Choose File No file chosen

#### 22. Location maps, site maps, and/or aerial or other photos

Upload the location maps, site maps, and/or aerial or other photos 🔶

Upload Files Use the control below to select your file. Each file can be no larger than 30MB.

File 1 Choose File No file chosen

#### 23. Landowner Letters

Upload any required Landowner Letters, Landowner Access Authorization Forms, or Landowner Letters of Commitment, or Landowner Grantee Agreements

| Upload Files<br>Use the control below to select your file. Each file can be no larger than 30MB. |  |
|--------------------------------------------------------------------------------------------------|--|
| File 1 Choose File No file chosen                                                                |  |

#### 24. Confirmation of Application Sharing Within the Chesapeake Bay Watershed

Upload Files Use the control below to select your file. Each file can be no larger than 30MB.

File 1 Choose File No file chosen

#### 25. Chesapeake Bay Countywide Action Plan Project Category Form

Upload the Chesapeake Bay Countywide Action Plan Project Category form acknowledging that project is not eligible for a CAP Implementation Grant, such as AMD treatment, operation, maintenance and repair/replacement, tech assistance, evaluation, assessment and monitoring tools, watershed group organization/support, education and outreach or design and permitting.

Upload Files Use the control below to select your file. Each file can be no larger than 30MB.

File 1 Choose File No file chosen

#### 26. Letters of Commitment

Upload any Letters of Commitment from project partners for identified match.

### Upload Files

Use the control below to select your file. Each file can be no larger than 30MB.

File 1 Choose File No file chosen

#### 27. Land Use Planning Form or Letter

Upload Files Use the control below to select your file. Each file can be no larger than 30MB.

File 1 Choose File No file chosen

#### 28. Letters of Support or Additional Information

Upload any letters of support or additional information.

| Upload Files<br>Use the control below to select your file. Each file can be no larger than 30MB.                                                                  |
|----------------------------------------------------------------------------------------------------|
| File 1 Choose File No file chosen                                                                                                    |
|                                                                                                    |
| 29. Landowner Consent to Right of Entry for Study and Design of Mine Drainage Treatment Facility (SMCRA Bond Forfeiture projects only)                            |
| Upload Files<br>Use the control below to select your file. Each file can be no larger than 30MB.                                                                  |
| File 1 Choose File No file chosen                                                                                                    |
| 30. Stormwater Management Plan<br>Project is located in a county with an updated and DEP-approved, within the last 5 years, Act 167 Stormwater Management Plan. ◆ |

Continue

You may download required documents from DEP's <u>Growing Greener Plus Grants Program website</u> to obtain a copy of the complete grant guidance document and related application forms, including all required documentation.

### 12. Certification and Submission

- If there is any missing information in your application, your screen will look like the following example.
- Under the orange "Application Certification" heading, it will state, "The following sections are incomplete. All required fields marked with a red diamond must be completed before you are able to submit this application".
- To add/correct the information on your application, click on the section heading to return to the page.

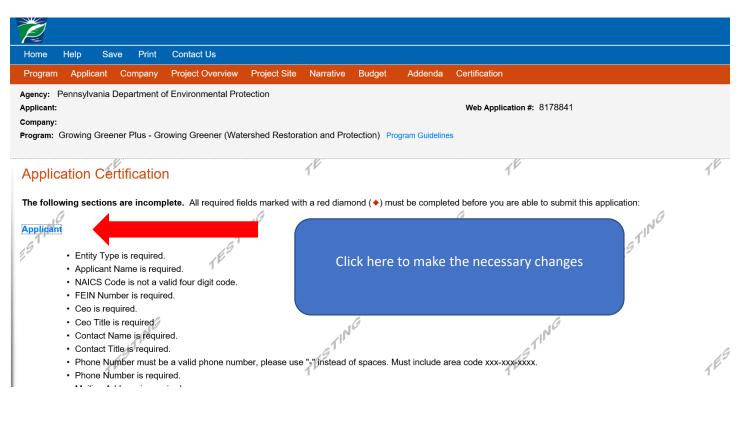

### If your application is complete, your screen will look like this:

| Ż                                                                                                    |                        |                           |                             |                       |                             |         |                 |                   |             |                |                                                      |              |
|----------------------------------------------------------------------------------------------------|------------------------|---------------------------|-----------------------------|-----------------------|-----------------------------|---------|-----------------|-------------------|-------------|----------------|------------------------------------------------------|--------------|
| Home                                                                                                    | Help                   | Save                      | Print                       | Conta                 | ict Us                      |         |                 |                   |             |                |                                                      | Logout       |
| Program                                                                                                    | Requi                  | rements                   | Applica                     | int P                 | roject Overvi               | iew     | Project Site    | Narrative         | Budget      | Addenda        | Certification                                        |              |
| Agency: P<br>Applicant:<br>Program: 9                                                                                                    | Lebanon                | County                    |                             |                       | nmental Prot<br>nt          | tectior | 1               |                   | Web         | Application #  | t 811613D                                            |              |
|                                                                                                    | equired s              | ections o                 | f the web                   | applic                | ation have be<br>nake chang |         | ompleted. 1f y  | 9<br>ou have revi | ewed the ap | plication, you | u may submit it for proce                            | ssing. After |
| Electronic Signature Agreement:  By checking this box and typing your name in the below textbox. I hereby certify that all information contained in the single application and supporting materials submitted via the Internet and its attachments are true and correct and accurately represent the status and economic condition of the Applicant, and I also certify that, if applying on behalf of the applicant, I have verified with an authorized representative of the Applicant that such information is true and correct and accurately represents the status and economic condition of the Applicant. I also understand that if I knowingly make a false statement or overvalue a security to obtain a grant and/or loan from the Commonwealth of Pennsylvania, I may be subject to criminal prosecution in accordance with 18 Pa.C.S. § 4904 (relating to unsworn falsification to authorities) and 31 U.S.C. §§ 3729 and 3802 (relating to false claims and statements). |                        |                           |                             |                       |                             |         |                 |                   |             |                |                                                      |              |
| O <sub>lam</sub><br>O <sub>lam</sub>                                                                                                    |                        | orized rep<br>fied" Partr | 11                          |                       |                             | organ   | ization or loca | al governmer      | nt.         |                | TESTING                                              |              |
| E-Signa                                                                                                    | g with the<br>ture and | mail it to                | -<br>blication,<br>DEP alor | if you h<br>ng with a |                             | Jpporti |                 | s. You will be    |             |                | se print and send a copy<br>print the signature page |              |

Complete the following fields:

- Indicate certification of application information by checking the related checkbox under the Electronic Signature Agreement.
- Indicate identity as one of the following:
  - I am the applicant.
  - I am an authorized representative of the company, organization or local government.
  - I am a "Certified" Partner representative.
- Type your name in the "Type Name Here" block. This will serve as your official e-signature and authorizes your application.
- Check the "Electronic Attachment Agreement" box.
- Click on "Submit Application."

### 13. Application Receipt Verification

- If you want a copy of your application, click the "Print Entire Applications with Signature Page" link. You will always be able to access your application with the user name and password you created at the beginning of the application.
- Make sure to note the Single Application ID#. All future correspondence from the Department will reference this number.
- You do not need to send the signature page and/or any further documentation to the Grants Center. All the information needed is contained in your on-line submission.

| 2                                                                                                    |                                                                                                    |  |  |  |  |  |  |
|----------------------------------------------------------------------------------------------------|----------------------------------------------------------------------------------------------------|--|--|--|--|--|--|
| <u> </u>                                                                                                    |                                                                                                    |  |  |  |  |  |  |
| Home Help Print Contact Us                                                                                                    | Logout                                                                                                    |  |  |  |  |  |  |
| Program Addenda Certification                                                                                                    |                                                                                                    |  |  |  |  |  |  |
| Agency: Pennsylvania Department of Environmental Protection<br>Applicant: Lebanon County<br>Program: 901 Municipal Waste Planning Grant                                                                                                    | Web Application #: 8116130                                                                                     |  |  |  |  |  |  |
| Application Certification Single Application ID #: 201712074962                                                                                                    | TESTIT                                                                                                    |  |  |  |  |  |  |
| The web application has been successfully submitted for processing.                                                                                                    |                                                                                                    |  |  |  |  |  |  |
| I hereby certify that all information contained in the single application and supporting materials submitted via the Internet, Single Application #<br>2017/12074962 and its attachments are true and correct and accurately represent the status and economic condition of the Applicant, and I also<br>certify that, if applying on behalf of the applicant. I have verified with an authorized representative of the Applicant that such information is true and<br>correct and accurately represents the status and economic condition of the Applicant. I also understand that if I knowingly make a false statement or<br>overvalue a security to obtain a grant and/or loan from the Commonwealth of Pennsylvania, I may be subject to criminal prosecution in accordance<br>with 18 Pa.C.S. § 4904 (relating to unsworn falsification to authorities) and 31 U.S.C. §§ 3729 and 3802 (relating to false claims and statements). |                                                                                                    |  |  |  |  |  |  |
| Applications" in the top toolbar.                                                                                                    |                                                                                                    |  |  |  |  |  |  |
| Print Signature Page only<br>Print Entire Application with Signature Page                                                                                                    | TESTING                                                                                                    |  |  |  |  |  |  |
| The signature page along with any paper supporting documents can be mailed to the following address:                                                                                                    |                                                                                                    |  |  |  |  |  |  |
| Pennsylvania Department of Environmental Protection<br>DEP Grants Center<br>PO Box 8776<br>Harrisburg, PA 17105-8776                                                                                                    | You do not need to mail any<br>documentation to DEP. All<br>information needed is<br>contained in your on-line |  |  |  |  |  |  |

• **Congratulations!** You have completed the on-line application.